### Collocation

Reporter: 陳燦輝

### Reference

- Reference1
- Foundations of Statistical Natural Language Processing, Chapter 3
- Pearce, D. "Synonymy in collocation extraction." In Proceedings of the NAACL'01 Workshop on WordNet and Other Lexical Resources: Applications, Extensions and Customizations. Pittsburgh, PA.

### Outline

- What is collocation
- Why study collocations?
- Approaches to finding collocations
- Summary and Conclusions

### What is collocation

- is an expression of 2 or more words that correspond to a conventional way of saying things.
  - broad daylight
  - Why not? ?bright daylight or ?narrow darkness
  - Big mistake but not ?large mistake
- overlap with the concepts of:
  - terms, technical terms & terminological phrases
    - Collocations extracted form technical domains
      - Ex: hydraulic oil filter, file transfer protocol

- More example :
  - strong tea
  - to check in
  - heard it through the grapevine
  - he knocked at the door
  - <u>...</u>

#### Definition of a collocation

(Choueka, 1988)

[A collocation is defined as] "a sequence of two or more consecutive words, that has characteristics of a syntactic and semantic unit, and whose exact and unambiguous meaning or connotation cannot be derived directly from the meaning or connotation of its components."

#### Criteria:

- non-compositionality
- non-substitutability
- non-modifiability
- non-translatable word for word

### Non-Compositionality

- A phrase is compositional if its meaning can be predicted from the meaning of its parts
  - Ex: a young man
- Collocations have limited compositionality
  - there is usually an element of meaning added to the combination
  - Ex: strong tea
- Idioms are the most extreme examples of noncompositionality
  - Ex: to hear it through the grapevine

#### Non-Substitutability

- We cannot substitute near-synonyms for the components of a collocation.
  - Strong is a near-synonym of powerful
    - strong tea ?powerful tea
  - yellow is as good a description of the color of white wines
    - white wine ?yellow wine

### Non-modifiability

- Many collocations cannot be freely modified with additional lexical material or through grammatical transformations
  - To get a frog in one's throat ?get an ugly frog in one's throat

#### Non-translatable (word for word)

- English:
  - make a decision
- French:
  - ?faire une décision
- to test whether a group of words is a collocation:
  - translate it into another language
  - if we cannot translate it word by word
  - then it probably is a collocation

### Linguistic Subclasses of Collocations

- Phrases with light verbs:
  - Verbs with little semantic content in the collocation.
  - have, do...
- Proper nouns (proper names)
  - John Smith
- Terminological expressions
  - concepts and objects in technical domains
  - hydraulic oil filter

### Why study collocations?

- In nature language generator (NLG)
  - The output should be natural
    - make a decision ?take a decision
- In lexicography
  - Identify collocations to list them in a dictionary
  - To distinguish the usage of synonyms or nearsynonyms

### Why study collocations (cont)

- In parsing
  - To give preference to most natural attachments
    - plastic (can opener) ? (plastic can) opener
- In corpus linguistics and psycholinguists
  - Ex: To study social attitudes towards different types of substances
    - strong cigarettes/tea/coffee
    - powerful drug

- Frequency
- Mean and Variance
- Hypothesis Testing
  - t-test
  - χ²-test (Chi-Square test)
  - Likelihood ratio test
- Mutual Information
- Synonymy in collocation extraction

### Frequency (cont)

- (Justeson & Katz, 1995)
- Hypothesis:
  - if 2 words occur together very often, they must be interesting candidates for a collocation
- Method:
  - Select the most frequently occurring bigrams (sequence of 2 adjacent words)

### Frequency (cont)

- Not very interesting...
- Except for "New York", all bigrams are pairs of function words

So, let's pass the results through a part-ofspeech filter

| Tag Pattern | Example                          |
|-------------|----------------------------------|
| AN          | linear function                  |
| NN          | regression coefficient           |
| AAN         | Gaussian random variable         |
| ANN         | cumulative distribution function |
| NAN         | mean squared error               |
| NNN         | class probability function       |
| NPN         | degrees of freedom               |

| $C(w^1 \ w^2)$ | $w^1$ | $w^2$ |
|----------------|-------|-------|
| 80871          | of    | the   |
| 58841          | in    | the   |
| 26430          | to    | the   |
| 21842          | on    | the   |
| 21839          | for   | the   |
| 18568          | and   | the   |
| 16121          | that  | the   |
| 15630          | at    | the   |
| 15494          | to    | be    |
| 13899          | in    | a     |
| 13689          | of    | a     |
| 13361          | by    | the   |
| 13183          | with  | the   |
| 12622          | from  | the   |
| 11428          | New   | York  |
| 10007          | he    | said  |
| 9775           | as    | a     |
| 9231           | is    | a     |
| 8753           | has   | been  |
| 8573           | for   | a     |
|                |       | 47    |

Frequency + POS filter

Simple method that works very well!

|              |           | 0         |             |
|--------------|-----------|-----------|-------------|
| $C(w^1 w^2)$ | $w^1$     | $w^2$     | Tag Pattern |
| 11487        | New       | York      | AN          |
| 7261         | United    | States    | AN          |
| 5412         | Los       | Angeles   | NN          |
| 3301         | last      | year      | AN          |
| 3191         | Saudi     | Arabia    | NN          |
| 2699         | last      | week      | A N         |
| 2514         | vice      | president | AN          |
| 2378         | Persian   | Gulf      | AN          |
| 2161         | San       | Francisco | NN          |
| 2106         | President | Bush      | NN          |
| 2001         | Middle    | East      | A N         |
| 1942         | Saddam    | Hussein   | NN          |
| 1867         | Soviet    | Union     | AN          |
| 1850         | White     | House     | AN          |
| 1633         | United    | Nations   | AN          |
| 1337         | York      | City      | NN          |
| 1328         | oil       | prices    | NN          |
| 1210         | next      | year      | AN          |
| 1074         | chief     | executive | A N         |
| 1073         | real      | estate    | AN          |

### Frequency: Conclusion

- Advantages:
  - works well for fixed phrases
  - Simple method & accurate result
  - Requires small linguistic knowledge
- But: many collocations consist of two words in more flexible relationships
  - she knocked on his door
  - they <u>knocked</u> at the <u>door</u>
  - 100 women <u>knocked</u> on Donaldson's <u>door</u>
  - a man <u>knocked</u> on the metal front <u>door</u>

#### Mean and Variance

- (Smadja et al., 1993)
- Looks at the distribution of distances between two words in a corpus
- looking for pairs of words with low variance
  - A low variance means that the two words usually occur at about the same distance
  - A low variance --> good candidate for collocation
- Need a Collocational Window to capture collocations of variable distances

| knock |  | door |      |
|-------|--|------|------|
| knock |  |      | door |

#### Mean and Variance (cont)

- This is an example of a three word window.
- Sentence : stocks crash as rescue plan teeters
  - Bigram :

stocks crash stocks as stocks rescue

crash as

crash rescue

crash plan

### Mean and Variance (cont)

- The mean is the average offset (signed distance) between two words in a corpus
- The variance measures how much the individual offsets deviate from the mean

$$var = \frac{\sum_{i=1}^{n} (d_i - \overline{d})^2}{n-1}$$

- n is the number of times the two words (two candidates)
   co-occur
- d<sub>i</sub> is the offset of the i<sup>th</sup> pair of candidates
- is the mean offset of all pairs of candidates

### Mean and Variance (cont)

- If offsets (d<sub>i</sub>) are the same in all co-occurrences
  - --> variance is zero
  - --> definitely a collocation
- If offsets (d<sub>i</sub>) are randomly distributed
  - --> variance is high
  - --> not a collocation

#### Mean and Variance (cont)

- An Example
  - she knocked on his door
  - they <u>knocked</u> at the <u>door</u>
  - 100 women knocked on Donaldson's door
  - a man knocked on the metal front door

Mean d = 
$$\frac{(3+3+5+5)}{4}$$
 = 4.0

■ Std. deviation 
$$s = \sqrt{\frac{(3-4.0)^2 + (3-4.0)^2 + (5-4.0)^2 + (5-4.0)^2}{3}} \approx 1.15$$

- "strong...opposition"
  - variance is low
  - --> interesting collocation
- "strong...support"

- "strong...for"
  - variance is high
  - --> not interesting collocation

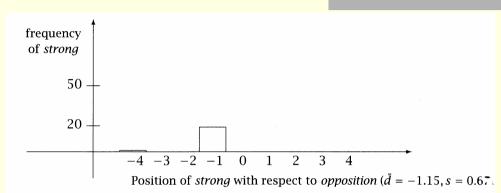

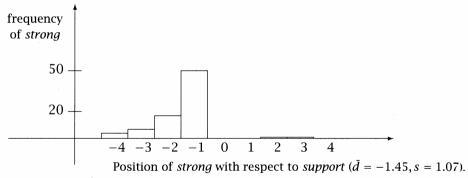

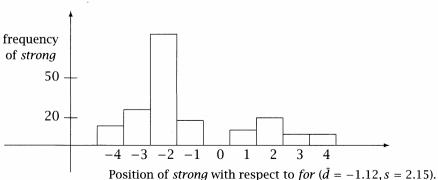

Mean and variance versus Frequency

std. dev. ~0 & mean offset ~1 --> would be found by frequency method

std. dev. ~0 & high mean offset --> very interesting, but would not be found by frequency method

| _        | S    | d    | Count | Word 1      | Word 2    |
|----------|------|------|-------|-------------|-----------|
| _        | 0.43 | 0.97 | 11657 | New         | York      |
|          | 0.48 | 1.83 | 24    | previous    | games     |
| _        | 0.15 | 2.98 | 46    | minus       | points    |
|          | 0.49 | 3.87 | 131   | hundreds    | dollars   |
|          | 4.03 | 0.44 | 36    | editorial   | Atlanta   |
|          | 4.03 | 0.00 | 78    | ring        | New       |
|          | 3.96 | 0.19 | 119   | point       | hundredth |
| <u> </u> | 3.96 | 0.29 | 106   | subscribers | by        |

high deviation --> not interesting

#### Mean & Variance: Conclusion

- looser relationship between words
- intervening material and relative position

### Hypothesis Testing

- If 2 words are frequent... they will frequently occur together...
- Frequent bigrams and low variance can be accidental (two words can co-occur by chance)
- We want to determine whether the co-occurrence is random or whether it occurs more often than chance
- This is a classical problem in statistics called *Hypothesis Testing* 
  - When two words co-occur, Hypothesis Testing measures how confident we have that this was due to chance or not

### Hypothesis Testing (cont)

- We formulate a null hypothesis H<sub>0</sub>
  - $\blacksquare$  H<sub>0</sub>: <u>no</u> real association (just chance...)
  - H<sub>0</sub> states what should be true if two words <u>do</u> <u>not</u> form a collocation
  - if 2 words w<sub>1</sub> and w<sub>2</sub> do not form a collocation, then w<sub>1</sub> and w<sub>2</sub> are independently of each other.

Hypothesis Testing: t-test

- or Student's t-test
- $\blacksquare H_0 \text{ states that: } P(w_1, w_2) = P(w_1)P(w_2)$
- We calculate the probability p-value that H<sub>0</sub> was true
- If p-value is too low, we reject H<sub>0</sub>, Otherwise, retain H<sub>0</sub> as possible
  - Typically if under a significant level of p < 0.05, 0.01, or 0.001
- Assume the sample is drawn from a normal distribution

#### Hypothesis Testing: t-test (cont)

- t-test compares:
  - the sample mean (computed from observed values)
  - to a expected mean
- determines the likelihood (p-value) that the difference between the 2 means occurs by chance.
  - a p-value close to 1 --> it is very likely that the expected and sample means are the same
  - a small p-value (ex: 0.01) --> it is unlikely (only a 1 in 100 chance) that such a difference would occur by chance

Hypothesis Testing: t-test (cont)

$$t = \frac{\overline{x} - \mu}{\sqrt{s^2}}$$

Difference between the observed mean and the expected mean

 $\overline{\chi}$  is the sample mean  $\mu$  is the expected mean of the distribution  $s^2$  is the sample variance N is the sample size

the higher the value of t, the greater the confidence that:

- ·there is a significant difference
- ·it's not due to chance
- the 2 words are not independent

Hypothesis Testing: t-test (cont)

T-distribution

$$f_r(t) = \frac{\Gamma[\frac{1}{2}(r+1)]}{\sqrt{r\pi}\Gamma(\frac{1}{2}r)(1+\frac{t^2}{r})^{(r+1)}/2}$$

r : degree of freedom (df)

$$\Gamma(n) = \int_0^\infty e^{-x} x^{n-1} dx$$

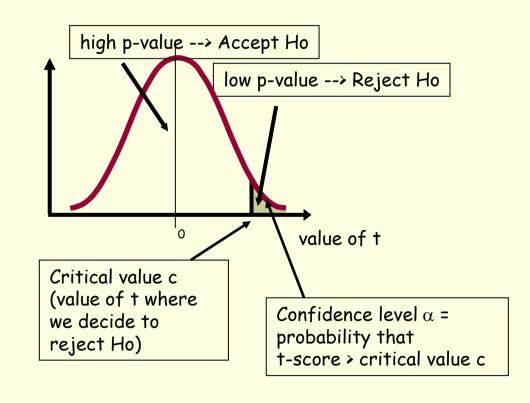

#### Hypothesis Testing: t-test (cont)

- We think of a corpus of N words as a long sequence of N bigrams
- the samples are seen as random variables that:
  - take the value 1 when the bigram of interest occurs
  - take the value 0 otherwise

#### t-Test: a simple example :

- Null hypothesis is that the mean height of a population of men is 158cm
- We are given a sample of 200 men with x = 169 and  $s^2 = 2600$

$$t = \frac{169 - 158}{\sqrt{\frac{2600}{200}}} \approx 3.05$$

Confidence level of  $\alpha = 0.005$ , we fine 2.576 Since the *t* we got is larger than 2.576, we can reject the null hypothesis with 99.5% confidence. So we can say that the sample is not drawn from a population with mean 158cm, and our probability of error is less than 0.5%

t-Test: Example with collocations

- In a corpus:
  - new occurs 15,828 times
  - **companies** occurs 4,675 times
  - new companies occurs 8 times
  - there are 14,307,668 tokens overall
- Is new companies a collocation?
- Null hypothesis:
  - Independence assumption
  - P(new companies) = P(new) P(companies)

$$=\frac{15\,828}{14\,307\,668}\times\frac{4\,675}{14\,307\,668}\approx3.615\times10^{-7}$$

#### t-Test: Example with collocations (cont)

- If the null hypothesis is true, then:
  - if we randomly generate bigrams of words
  - assign 1 to the outcome new companies
  - assign 0 to any other outcome
  - ...in effect a Bernoulli trial
  - then the probability of having *new companies* is expected to be 3.615 x 10<sup>-7</sup>
  - So the **expected** mean is  $\mu = 3.615 \times 10^{-7}$
  - The variance  $s^2 = p(1-p) \approx p$  since for most bigrams p is small
    - in binomial distribution:  $s^2 = np(1-p)$  ... but here, n=1

#### t-Test: Example with collocations (cont)

- But we counted 8 occurrences of the bigram new companies
- So the **observed** mean is  $\bar{x} = \frac{8}{14307668} \approx 5.591 \times 10^{-7}$
- By applying the t-test, we have:  $t = \frac{\overline{x} \mu}{\sqrt{\frac{s^2}{N}}} = \frac{5.591 \times 10^{-7} 3.615 \times 10^{-7}}{\sqrt{\frac{5.591 \times 10^{-7}}{14307668}}} \approx 1$
- With a confidence level  $\alpha$ =0.005, critical value is 2.576

| 1    |    |       |       |       |         |       |        |
|------|----|-------|-------|-------|---------|-------|--------|
|      | p  | 0.05  | 0.025 | 0.01  | 0.005   | 0.001 | 0.0005 |
|      | C  | 90%   | 95%   | 98%   | 99%     | 99.8% | 99.9%  |
| d.f. | 1  | 6.314 | 12.71 | 31.82 | 63.66   | 318.3 | 636.6  |
|      | 10 | 1.812 | 2.228 | 2.764 | 3.169   | 4.144 | 4.587  |
|      | 20 | 1.725 | 2.086 | 2.528 | 2.845   | 3.552 | 3.850  |
| (Z)  | 00 | 1.645 | 1.960 | 2.326 | (2.576) | 3.091 | 3.291  |

- Since t=1 < 2.576
  - we cannot reject the H<sub>o</sub>
  - so we cannot claim that new and companies form a collocation

t test applied to 10 bigrams that occur with frequency = 20

pass the t-test
(t > 2.756) so:
we can reject
the null
hypothesis
so they form
collocation

| \ -       | †      | C(w <sub>1</sub> ) | C(w <sub>2</sub> ) | C(w <sub>1</sub> w <sub>2</sub> ) | <b>w</b> <sub>1</sub> | W <sub>2</sub> |
|-----------|--------|--------------------|--------------------|-----------------------------------|-----------------------|----------------|
| $\bigcup$ | 4.4721 | 42                 | 20                 | 20                                | Ayatollah             | Ruhollah       |
| J         | 4.4721 | 41                 | 27                 | 20                                | Bette                 | Midler         |
| _         | 1.2176 | 14093              | 14776              | 20                                | like                  | people         |
|           | 0.8036 | 15019              | 15629              | 20                                | time                  | last \int '    |

fail the t-test (t
2.756) so:
we cannot reject
the null
hypothesis
so they do not
form a collocation

#### Notes:

- Frequency-based method could not have seen the difference in these bigrams, because they all have the same frequency
- the *t* test takes into account the frequency of a bigram <u>relative</u> to the frequencies of its component words
  - If a high proportion of the occurrences of both words occurs in the bigram, then its t is high.
- The t test is mostly used to rank collocations

#### t-Test: Hypothesis testing of differences

- Used to see if 2 words (near-synonyms) are used in the same context or not
  - "strong" vs "powerful"
- can be useful in lexicography
- we want to test:
  - if there is a difference in 2 populations
    - Ex: height of woman / height of man
  - the null hypothesis is that there is no difference
  - i.e. the average difference is 0 ( $\mu$  =0)

t-Test: Hypothesis testing of differences (cont)

$$t = \frac{\overline{x}_1 - \overline{x}_2}{\sqrt{\frac{s_1^2}{n_1} + \frac{s_2^2}{n_2}}}$$

 $\bar{x_1}$  is the sample mean of population 1  $\bar{x_2}$  is the sample mean of population 2  $s_1^2$  is the sample variance of population 1  $s_2^2$  is the sample variance of population 2  $n_1$  is the sample size of population 1  $n_2$  is the sample size of population 2

| t      | C(w) | C(strong w) | C(powerful w) | Word      |
|--------|------|-------------|---------------|-----------|
| 3.1622 | 933  | 0           | 10            | computers |
| 2.8284 | 2377 | 0           | 8             | computer  |
| 2.4494 | 289  | 0           | 6             | symbol    |
| 2.2360 | 2266 | 0           | 5             | Germany   |
| 7.0710 | 3685 | 50          | 0             | support   |
| 6.3257 | 3616 | 58          | 7             | enough    |
| 4.6904 | 986  | 22          | 0             | safety    |
| 4.5825 | 3741 | 21          | 0             | sales     |

#### χ²-test

- problem with the t test is that it assumes that probabilities are approximately normally distributed...
- the  $\chi^2$ -test does not make this assumption
- The essence of the  $\chi^2$ -test is the same as the t-test
  - Compare observed frequencies and expected frequencies for independence
  - if the difference is large
  - then we can reject the null hypothesis of independence

#### $\chi^2$ -test (cont)

$$\chi^{2} = \frac{(O_{1} - E_{1})^{2}}{\sigma_{1}^{2}} + \frac{(O_{2} - E_{2})^{2}}{\sigma_{2}^{2}} + \dots + \frac{(O_{k} - E_{k})^{2}}{\sigma_{k}^{2}}$$

$$= \sum_{i=1}^{k} \frac{(O_{i} - E_{i})^{2}}{\sigma_{i}^{2}}$$

$$= \sum_{i=1}^{k} \frac{(O_{i} - E_{i})^{2}}{E_{i}} \text{ (assumption counts are distributed according to the Poisson distribution)}$$

$$= X^{2}$$

- sums the differences between observed frequencies
- and expected values for independence
- scaled by the magnitude of the expected values

#### $\chi^2$ -test (cont)

In the table :

$$X^{2} = \sum_{i,j} \frac{(Obs_{ij} - Exp_{ij})^{2}}{Exp_{ij}}$$

Observed frequencies Obs<sub>ii</sub>

| Observed                   | w¹ = new           | w¹≠ new             | TOTAL                  |
|----------------------------|--------------------|---------------------|------------------------|
| w <sup>2</sup> = companies | 8                  | 4 667               | 4 675                  |
|                            | (new companies)    | (ex: old companies) | c(companies)           |
| w² ≠ companies             | 15 820             | 14 287 181          | 14 303 001             |
|                            | (ex: new machines) | (ex: old machines)  | c(~companies)          |
| TOTAL                      | 15 828             | 14 291 848          | 14 307 676             |
|                            | c(new)             | c(~new)             | N = 4 675 + 14 303 001 |
|                            |                    |                     | = 15 828 +14 291 848   |

#### $\chi^2$ -test (cont)

- Expected frequencies Exp<sub>ii</sub>
  - If independence
  - Computed from the marginal probabilities (the totals of the rows and columns converted into proportions)

| Expected                   | w <sup>1</sup> = new       | w¹≠ new                        |
|----------------------------|----------------------------|--------------------------------|
| w <sup>2</sup> = companies | 5.17                       | 4669.83                        |
|                            | c(new) × c(companies) / N  | c(companies) x c(~new) / N     |
|                            | 15828 × 4675 / 14307676    | 4675 × 14291848 / 14307676     |
| w² ≠ companies             | 15 822.83                  | 14 287 178.17                  |
|                            | c(new) x c(~companies) / N | c(~new) x c(~companies) / N    |
|                            | 15828 × 14303001 /14307676 | 14291848 × 14303001 / 14307676 |

- Ex: expected frequency for cell (1,1) (new companies)
  - marginal probability of new occurring as the first part of a bigram times marginal probability of companies occurring as the second part of bigram:

$$\frac{8+4667}{N} \times \frac{8+15820}{N} \times N = 5.17$$

- If "new" and "companies" occurred completely independent of each other
- we would expect 5.17 occurrences of "new companies" on average

#### $\chi^2$ -test (cont)

But is the difference significant?

$$\chi^2 = \frac{(8-5.17)^2}{5.17} + \frac{(46\,667 - 46\,669.83)^2}{46\,669} + \frac{(15\,820 - 15\,822.83)^2}{15\,823} + \frac{(14\,287\,181 - 14\,287\,178.17)^2}{14\,287\,186} \approx 1.55$$

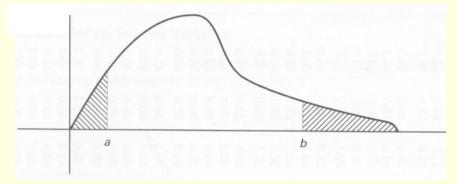

df in an table = (n-1)(c-1) = (2-1)(2-1) = 1 (degrees of freedom)

|      | р   | 0.99    | 0.95   | 0.10  | 0.05  | 0.01  | 0.005 | 0.001 |
|------|-----|---------|--------|-------|-------|-------|-------|-------|
| d.f. | 1   | 0.00016 | 0.0039 | 2.71  | 3.84  | 6.63  | 7.88  | 10.83 |
|      | 2   | 0.020   | 0.10   | 4.60  | 5.99  | 9.21  | 10.60 | 13.82 |
|      | 3   | 0.115   | 0.35   | 6.25  | 7.81  | 11.34 | 12.84 | 16.27 |
|      | 4   | 0.297   | 0.71   | 7.78  | 9.49  | 13.28 | 14.86 | 18.47 |
|      | 100 | 70.06   | 77.93  | 118.5 | 124.3 | 135.8 | 140.2 | 149.4 |

#### $\chi^2$ -test (cont)

- The probability level of  $\alpha$ =0.05 the critical value is 3.84
- Since 1.55 < 3.84:
  - So we cannot reject H<sub>0</sub> (that new and companies occur independently of each other)
  - So new companies is not a good candidate for a collocation

#### $\chi^2$ -test for machine translation

- (Church & Gale, 1991)
- To identify translation word pairs in aligned corpora
- Ex:

Nb of aligned sentence pairs containing "cow" in English and "vache" in French

| Observed frequency | "cow" | ~"cow"  | JOTAL   |
|--------------------|-------|---------|---------|
| "vache"            | 59    | 6       | 65      |
| ~"vache"           | 8     | 570 934 | 570 942 |
| TOTAL              | 67    | 570 940 | 571 007 |

- $\chi^2 = 456 \ 400 >> 3.84 \ (with \ \alpha = 0.05)$
- So "vache" and "cow" are <u>not</u> independent... and so are translations of each other

#### $\chi^2$ -test for corpus similarity

- (Kilgarriff & Rose, 1998)
- Ex:

| Observed frequency | Corpus 1 | Corpus 2 | Ratio     |
|--------------------|----------|----------|-----------|
| Word1              | 60       | 9        | 60/9 =6.7 |
| Word2              | 500      | 76       | 6.6       |
| Word3              | 124      | 20       | 6.2       |
|                    |          |          |           |
| Word500            |          |          |           |

- Compute  $\chi^2$  for the 2 populations (corpus1 and corpus2)
- H<sub>o</sub>: the 2 corpora have the same word distribution

#### $\chi^2$ -test: Conclusion

- Differences between the t statistic and  $\chi^2$  statistic do not seem to be large
- But:
  - the  $\chi^2$  test is appropriate for large probabilities
    - where t test fails because of the normality assumption
  - the  $\chi^2$  is not appropriate with sparse data (if numbers in the 2 by 2 tables are small)
  - Against using  $\chi^2$  if the total sample size is smaller than 20 or if it is between 20 and 40 and the expected value in any of the cells is 5 or less/

#### Likelihood ratios

- It is simply a number that tells us how much more likely one hypothesis is than the other.
- Likelihood ratios are more appropriate for sparse data than the Chi-Square test. In addition, they are easier to interpret than the Chi-Square statistic.

#### Likelihood ratios (cont)

- **Hypothesis 1.**  $P(w^2 | w^1) = p = P(w^2 | \neg w^1)$
- Hypothesis 2.  $P(w^2 | w^1) = p_1 \neq p_2 = P(w^2 | \neg w^1)$
- Hypothesis 1 is a formalization of independence, hypothesis 2 is a formalization of dependence which is good evidence for an interesting collocation
- We use the usual MLE for p,  $p_1$  and  $p_2$  and write  $c_1$ ,  $c_2$  and  $c_{12}$  for the number of occurrences of  $w^1$ ,  $w^2$  and  $w^1w^2$  in corpus

 $p = \frac{c_2}{N}, \quad p_1 = \frac{c_{12}}{c_1}, \quad p_2 = \frac{c_2 - c_{12}}{N - c_1}$ 

#### Likelihood ratios (cont)

■ Assuming a binomial distribution:  $b(k; n, x) = \binom{n}{k} x^k (1-x)^{(n-k)}$ 

**Table 5.11** How to compute Dunning's likelihood ratio test. For example, the likelihood of hypothesis  $H_2$  is the product of the last two lines in the rightmost column.

$$L(H_1) = b(c_{12}; c_1, p)b(c_2 - c_{12}; N - c_1, p)$$
  

$$L(H_2) = b(c_{12}; c_1, p_1)b(c_2 - c_{12}; N - c_1, p_2)$$

#### Likelihood ratios (cont)

$$\begin{split} \log \lambda &= \log \frac{L(H_1)}{L(H_2)} \\ &= \log \frac{b(c_{12}, c_1, p) b(c_2 - c_{12}, N - c_1, p)}{b(c_{12}, c_1, p_1) b(c_2 - c_{12}, N - c_1, p_2)} \\ &= \log L(c_{12}, c_1, p) + \log L(c_2 - c_{12}, N - c_1, p) \\ &- \log L(c_{12}, c_1, p_1) - \log L(c_2 - c_{12}, N - c_1, p_2) \end{split}$$

Where 
$$L(k, n, x) = x^{k}(1-x)^{n-k}$$

#### Likelihood ratios (cont)

| $-2\log\lambda$ | $C(w^1)$ | $C(w^2)$ | $C(w^1w^2)$ | $w^1$        | $w^2$     |
|-----------------|----------|----------|-------------|--------------|-----------|
| 1291.42         | 12593    | 932      | 150         | most         | powerful  |
| 99.31           | 379      | 932      | 10          | politically  | powerful  |
| 82.96           | 932      | 934      | 10          | powerful     | computers |
| 80.39           | 932      | 3424     | 13          | powerful     | force     |
| 57.27           | 932      | 291      | 6           | powerful     | symbol    |
| 51.66           | 932      | 40       | 4           | powerful     | lobbies   |
| 51.52           | 171      | 932      | 5           | economically | powerful  |
| 51.05           | 932      | 43       | 4           | powerful     | magnet    |
| 50.83           | 4458     | 932      | 10          | less         | powerful  |
| 50.75           | 6252     | 932      | 11          | very         | powerful  |
| 49.36           | 932      | 2064     | 8           | powerful     | position  |
| 48.78           | 932      | 591      | 6           | powerful     | machines  |
| 47.42           | 932      | 2339     | 8           | powerful     | computer  |
| 43.23           | 932      | 16       | 3           | powerful     | magnets   |
| 43.10           | 932      | 396      | 5           | powerful     | chip      |
| 40.45           | 932      | 3694     | 8           | powerful     | men       |
| 36.36           | 932      | 47       | 3           | powerful     | 486       |
| 36.15           | 932      | 268      | 4           | powerful     | neighbor  |
| 35.24           | 932      | 5245     | 8           | powerful     | political |
| 34.15           | 932      | 3        | 2           | powerful     | cudgels   |

H<sub>1</sub> is  $e^{0.5 \times 82.96} \approx 1.3 \times 10^{18}$  times more likely than H<sub>2</sub>

Easier to interpret

**Table 5.12** Bigrams of *powerful* with the highest scores according to Dunning's likelihood ratio test.

#### Likelihood ratios (cont)

- $-2\log \lambda$  is asymptotically  $\chi^2$  distributed (Mood et al. 1974:440)
- The approximation is usually good, even for small sample sizes.

#### Pointwise Mutual Information

- Uses a measure from information-theory
- Pointwise mutual information between 2 events x and y (in our case the occurrence of 2 words) is roughly:
  - a measure of how much one event (word) tells us about the other
  - or a measure of the independence of 2 events (or 2 words)
    - If 2 events x and y are independent, then I(x,y) = 0

$$I(x,y) = \log_2 \frac{p(x,y)}{p(x)p(y)}$$

#### Pointwise Mutual Information (cont)

- Assume:
  - c(Ayatollah) = 42
  - c(Ruhollah) = 20
  - c(Ayatollah, Ruhollah) = 20
  - N = 143 076 668
- Then:

$$I(x,y) = \log_2 \frac{p(x,y)}{p(x)p(y)}$$

I(Ayatollah, Ruhollah) = 
$$log_2 \left( \frac{\frac{20}{14307668}}{\frac{42}{14307668} \times \frac{20}{14307668}} \right) \approx 18.38$$

- So? The occurrence of "Ayatollah" at position i increases by 18.38bits if "Ruhollah" occurs at position i+1
- works particularly badly with sparse data(favors low frequency events).

#### Pointwise Mutual Information (cont)

With pointwise mutual information:

| $I(w_1,w_2)$ | C(w <sub>1</sub> ) | C(w <sub>2</sub> ) | $C(w_1 w_2)$ | $w_1$     | W <sub>2</sub> |
|--------------|--------------------|--------------------|--------------|-----------|----------------|
| 18.38        | 42                 | 20                 | 20           | Ayatollah | Ruhollah       |
| 17.98        | 41                 | 27                 | 20           | Bette     | Midler         |
| 0.46         | 14093              | 14776              | 20           | like      | people         |
| 0.29         | 15019              | 15629              | 20           | time      | last           |

With t-test (see p.37 of slides)

| _ | t      | $C(w_1)$ | C(w <sub>2</sub> ) | $C(w_1 w_2)$ | $w_1$     | W <sub>2</sub> |
|---|--------|----------|--------------------|--------------|-----------|----------------|
|   | 4.4721 | 42       | 20                 | 20           | Ayatollah | Ruhollah       |
|   | 4.4721 | 41       | 27                 | 20           | Bette     | Midler         |
| _ | 1.2176 | 14093    | 14776              | 20           | like      | people         |
|   | 0.8036 | 15019    | 15629              | 20           | time      | last           |

Same ranking as t-test

#### Pointwise Mutual Information (cont)

- good measure of independence
  - values close to 0 --> independence
- bad measure of dependence
  - because score depends on frequency
  - all things being equal, bigrams of low frequency words will receive a higher score than bigrams of high frequency words
  - so sometimes we take  $C(w_1 w_2) I(w_1, w_2)$

#### Pointwise Mutual Information (cont)

| $I_{1000}$ | $w^1$ | $w^2$ | $w^1 w^2$ | Bigram            | $I_{23000}$ | $w^{1}$ | $w^2$ | $w^1w^2$ | Bigram            |
|------------|-------|-------|-----------|-------------------|-------------|---------|-------|----------|-------------------|
| 16.95      | 5     | 1     | 1         | Schwartz eschews  | 14.46       | 106     | 6     | l        | Schwartz eschews  |
| 15.02      | 1     | 19    | 1         | fewest visits     | 13.06       | 76      | 22    | 1        | FIND GARDEN       |
| 13.78      | 5     | 9     | 1         | FIND GARDEN       | 11.25       | 22      | 267   | 1        | fewest visits     |
| 12.00      | 5     | 31    | l         | Indonesian pieces | 8.97        | 43      | 663   | 1        | Indonesian pieces |
| 9.82       | 26    | 27    | l         | Reds survived     | 8.04        | 170     | 1917  | 6        | marijuana growing |
| 9.21       | 13    | 82    | 1         | marijuana growing | 5.73        | 15828   | 51    | 3        | new converts      |
| 7.37       | 24    | 159   | 1         | doubt whether     | 5.26        | 680     | 3846  | 7        | doubt whether     |
| 6.68       | 687   | 9     | i         | new converts      | 4.76        | 739     | 713   | 1        | Reds survived     |
| 6.00       | 661   | 15    | 1         | like offensive    | 1.95        | 3549    | 6276  | 6        | must think        |
| 3.81       | 159   | 283   | 1         | must think        | 0.41        | 14093   | 762   | 1        | like offensive    |

These examples illustrate that a large proportion of bigrams are not well characterized and that mutual information is particularly sensitive to estimates that are inaccurate due to sparseness.

#### Synonymy in collocation extraction

- Different between baggage and luggage?
- A new definition of collocation: a pair of words is considered a collocation if one of words significantly prefer a particular lexical realization of the concept the other the represents.

#### Synonymy in collocation extraction (cont)

- Formalization :
  - A sequence of pairs of words,  $p^1 \cdots p^N$
  - The occurrence count of a particular pair of words  $\langle w_a, w_b \rangle$  is defined by  $c(w_a, w_b) = \sum_{i=1}^{N} \delta(p^i = \langle w_a, w_b \rangle)$
  - Where  $\delta(x)$  is 1 if x is true and 0 if x is false
  - WordNet is defined as a set of synsets, W, where

$$W = \{S_1, S_2, \cdots\}$$

WordNet : <a href="http://wordnet.princeton.edu/">http://wordnet.princeton.edu/</a>

#### Synonymy in collocation extraction (cont)

- Formalization (cont)
  - Each synset consists of a set of words which realize the same concept
  - The co-occurrence set,  $cs_w$  of a word, w is defined as:  $cs_w = \{w_v : c(w, w_v) > 0\}$
  - Synsets are filtered with respect to w to obtain its Candidate Collocation SynSets  $CCS_w$ , is defined as :  $CCS_w = \{S \in W : |S \cap cS_w| > 1\}$
  - Thus, each CSS consists of at least two elements whose co-occurrence count with w is non-zero.

#### Synonymy in collocation extraction (cont)

Formalization (cont)

$$w' = \underset{w \in S}{\operatorname{arg\,max}} c(w, w_v)$$

$$f' = \underset{w \in S}{\operatorname{max}} c(w, w_v)$$

$$f'' = \underset{w \in S'}{\operatorname{max}} c(w, w_v) \text{ where } S' = S - w'$$

$$S = \frac{f' - f''}{f'}$$
 A value of  $s \approx 1$  indicates high collocation strength and  $s \approx 0$  Indicates low

Synonymy in collocation extraction: conclusion

A assumption that any given synset has one and only one element that forms a collocation with a particular target word.

Using the Non-Substitutability criterion of collocation.